# Package 'WorldMapR'

April 22, 2024

Type Package Title Worldwide or Coordinates-Based Heat Maps Version 0.1.1 Description Easily plot heat maps of the world, based on continuous or categorical data. Country labels can also be added to the map. License GPL-3 URL <https://github.com/Luigi-Annic/WorldMapR/> BugReports <https://github.com/Luigi-Annic/WorldMapR/issues> Encoding UTF-8 **Depends**  $R (= 4.3.0)$ **Imports** ggplot2 ( $> = 3.4.4$ ), dplyr ( $> = 1.1.4$ ), rnaturalearth ( $> =$ 1.0.1), sf ( $>= 1.0-14$ ), countrycode ( $>= 1.5.0$ ), utils ( $>=$ 4.3.0), ggfx  $(>= 1.0.1)$ LazyData true RoxygenNote 7.2.3 **Suggests** knitr, rmarkdown, test that  $(>= 3.0.0)$ , rnatural earthdata  $(>=$ 1.0.0) VignetteBuilder knitr Config/testthat/edition 3 NeedsCompilation no Author Luigi Annicchiarico [cre, aut] Maintainer Luigi Annicchiarico <luigi.annic@gmail.com> Repository CRAN

Date/Publication 2024-04-22 19:30:07 UTC

# <span id="page-1-0"></span>R topics documented:

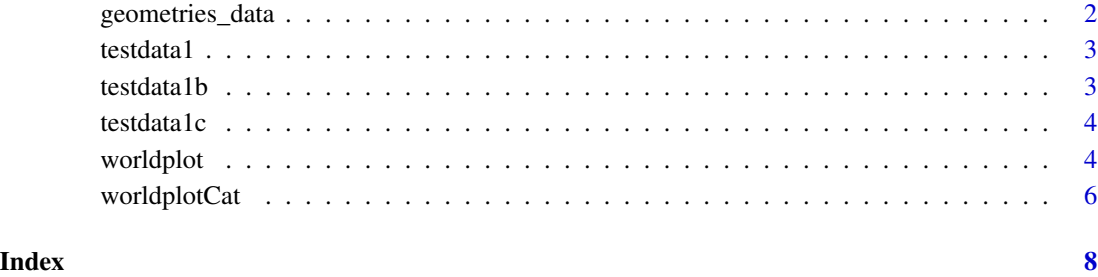

geometries\_data *geometries\_data*

#### Description

This function generates a data frame with information about geometries and centroid coordinates of countries. You can choose whether to keep all the countries or only a subset.

#### Usage

```
geometries_data(exclude.iso.na = TRUE, countries.list = NULL)
```
#### Arguments

exclude.iso.na if TRUE (default), countries that do not have a ISO 3166 code are excluded from the table.

countries.list List of the ISO 3166-1 alpha-2 codes of countries that are to be included. By default it is set to NULL and all countries are included.

#### Value

an object of class data. frame and sf.

#### Examples

```
geometries_data(countries.list = c("IT", "FR", "US"))
```
<span id="page-2-0"></span>

#### Description

Data from a random simulation with continuous data.

#### Usage

data(testdata1)

#### Format

An object of class data.frame

#### Examples

data(testdata1) head(testdata1)

testdata1b *Simulated data set 1b*

#### Description

Data from a random simulation with continuous and categorical data.

#### Usage

data(testdata1b)

#### Format

An object of class data.frame

#### Examples

data(testdata1b) head(testdata1b)

<span id="page-3-0"></span>

#### Description

Data from a random simulation with continuous and categorical data. This data set contains information about 237 countries (countries without unique ISO 3166 code are excluded).

#### Usage

data(testdata1c)

#### Format

An object of class data.frame

#### Examples

```
data(testdata1c)
head(testdata1c)
```
worldplot *worldplot*

#### Description

Plot a world heat map based on a continuous variable.

#### Usage

```
worldplot(
  data,
  ColName,
  CountryName,
  CountryNameType = "isoa2",
  rangeVal,
  longitude = c(-180, 180),
  latitude = c(-90, 90),
  title = ",
  legendTitle = as.character(ColName),
  annote = FALSE,
  div = 1,
  palette_option = "D",
  save = FALSE,filename = "worldplot.jpg",
  path = tempdir(),
```
#### worldplot 5

```
width = 20,
  height = 10,
 units = "cm",scale = 1\mathcal{L}
```
## Arguments

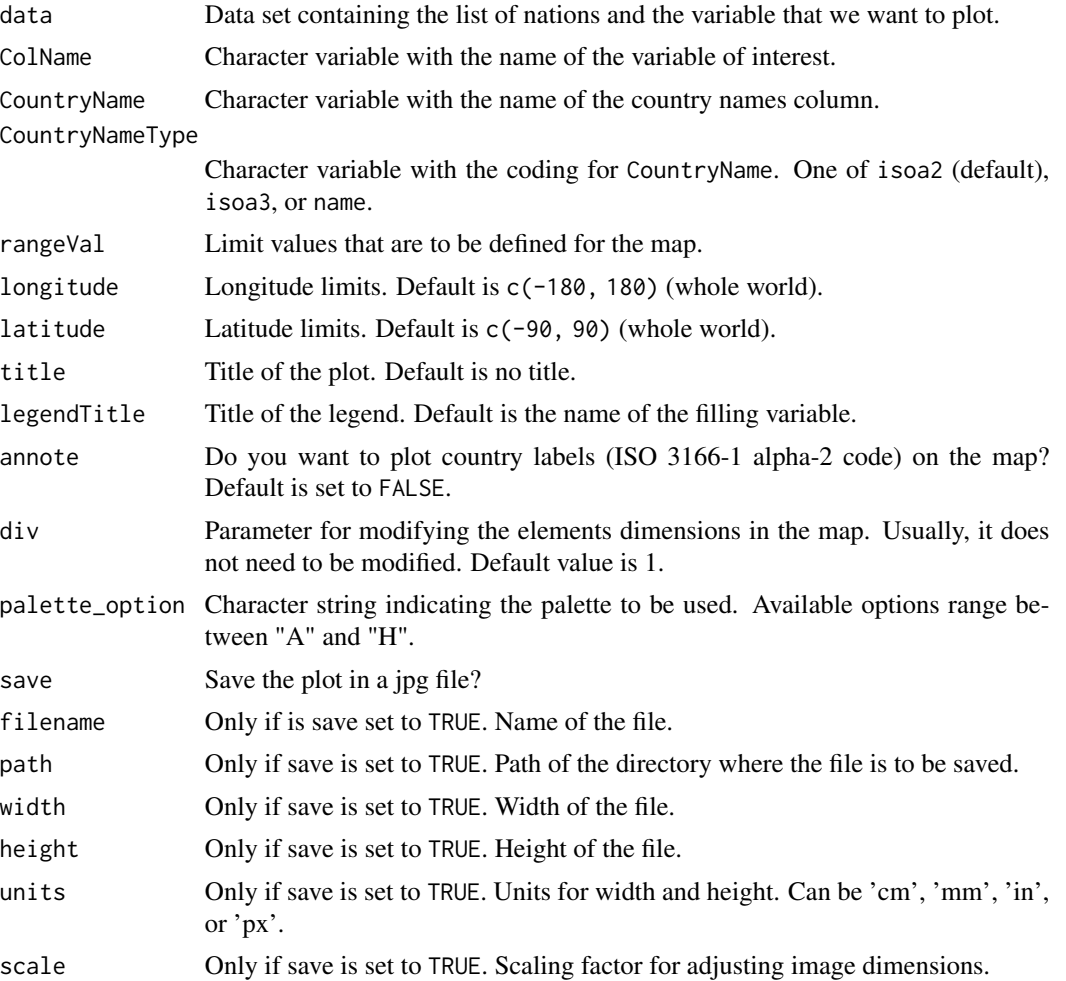

#### Value

a map

### Examples

```
data(testdata1b)
worldplot(data = testdata1b,
          div = 1,
         ColName = "VNum",
```

```
CountryName = "Cshort",
CountryNameType = "isoa2",
rangeVal = c(0,50),
annote = FALSE)
```
worldplotCat *worldplotCat*

#### Description

Plot a world heat map based on a categorical variable.

#### Usage

```
worldplotCat(
 data,
 ColName,
 CountryName,
 CountryNameType,
  longitude = c(-180, 180),
  latitude = c(-90, 90),
  title = "",
  legendTitle = as.character(ColName),
 Categories = levels(factor(map_df$MapFiller)),
  na.as.category = TRUE,
  annote = FALSE,
 div = 1,
 palette_option = "D",
  save = FALSE,filename = "worldplot.jpg",
 path = tempdir(),width = 20,
 height = 10,
 units = "cm",scale = 1)
```
#### Arguments

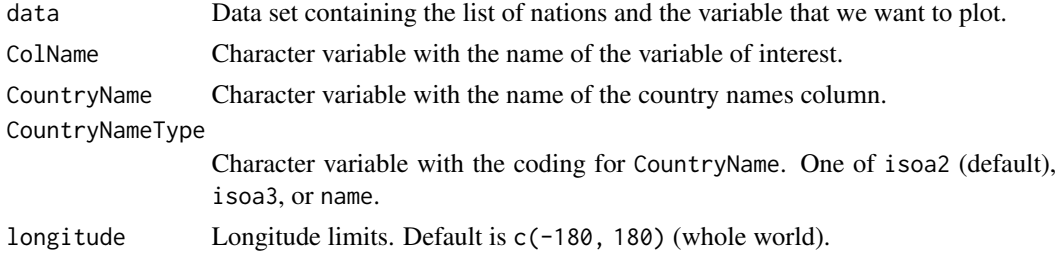

<span id="page-5-0"></span>

### worldplotCat 7

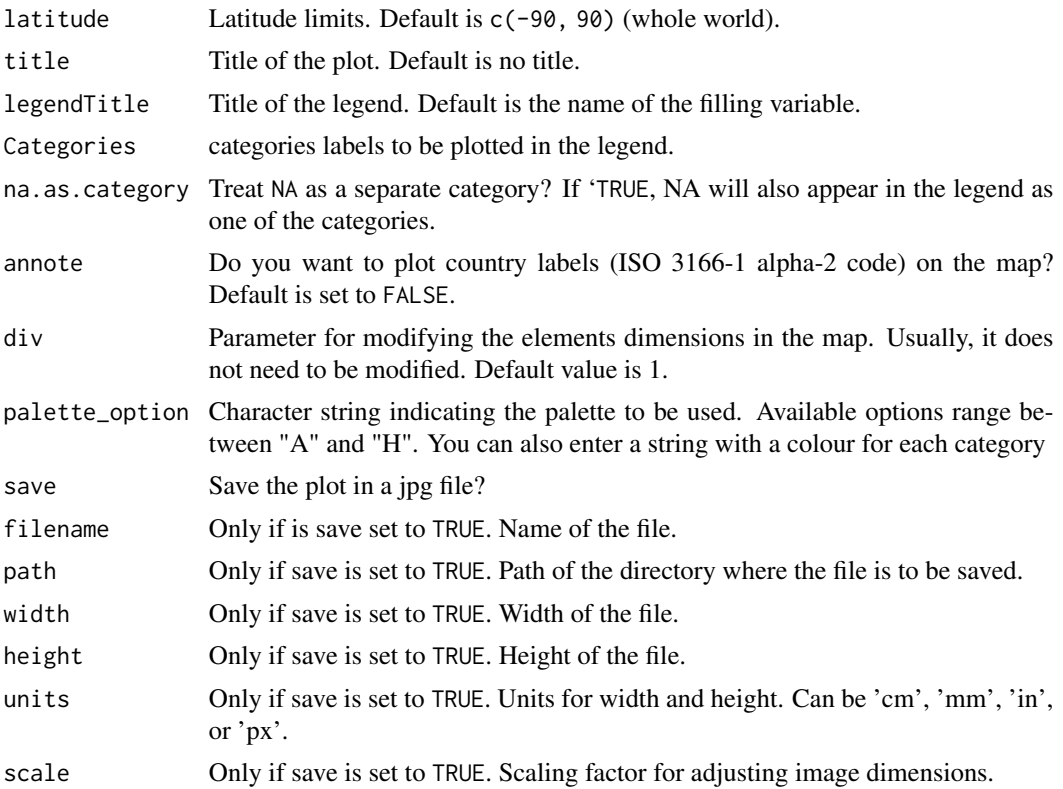

#### Value

a map

# Examples

```
data(testdata1b)
worldplotCat(data = testdata1b,
            div = 1,
            ColName = "VCat",CountryName = "Cshort",
            CountryNameType = "isoa2",
            annote = FALSE)
```
# <span id="page-7-0"></span>Index

∗ datasets testdata1, [3](#page-2-0) testdata1b, [3](#page-2-0) testdata1c, [4](#page-3-0) geometries\_data, [2](#page-1-0) testdata1, [3](#page-2-0) testdata1b, [3](#page-2-0) testdata1c, [4](#page-3-0) worldplot, [4](#page-3-0) worldplotCat, [6](#page-5-0)